### **Relational Database Management System**

**Relational Database:** It is a collection of logically related tables.

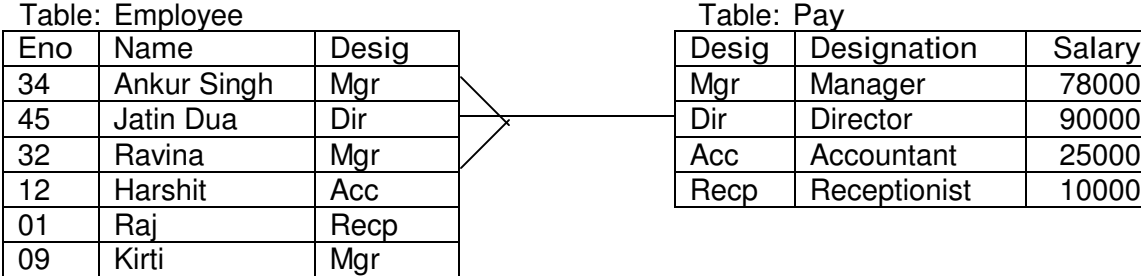

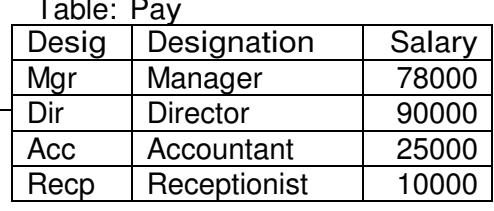

**Relational Database Management System:** The software required to handle/manipulate these tables/relations is known as Relational Database Management System (RDBMS) – Oracle, Sybase, DB2, MS SQL Server, MYSQL, etc.

**Table/Relation:** Table is the collection of related data entries which means that the table should consists of columns and rows. The horizontal subset of the Table is known as a Row/Tuple. The vertical subset of the Table is known as a Column/an Attribute. A relation in a database has the following characteristics:

- 1. Every value in a relation is atomic i.e. it cannot be further divided<br>2. Names of columns are distinct and order of columns is immaterial
- Names of columns are distinct and order of columns is immaterial
- 3. The rows in the relation are not ordered

"Since relation is a set, and sets are not ordered hence no ordering defined on tuples of relation"

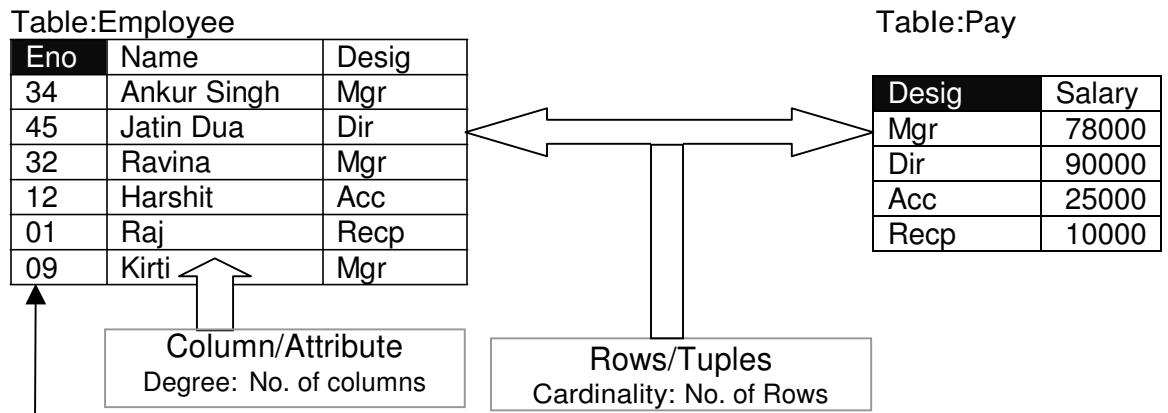

**Key:** An attribute/group of attributes in a table that identifies a tuple uniquely is known as a Key. A table may have more than one such attribute/group of attribute that identifies a tuple uniquely, all such attribute(s) are known as **Candidate Keys**. Out of the Candidate keys, one is selected as **Primary Key**, and others become **Alternate Keys.**

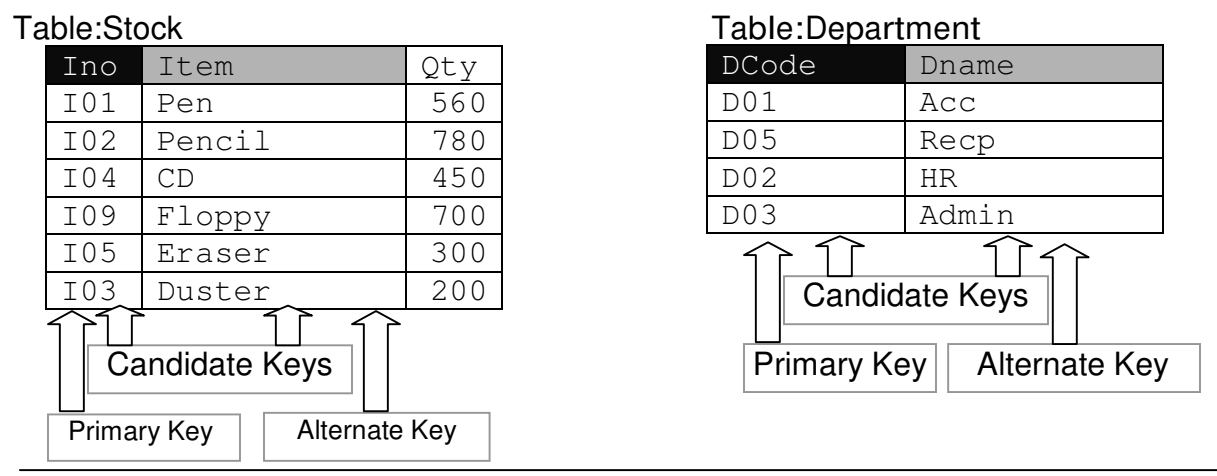

**Relational algebra:** Following set of operations can be carried out on a relation:

- 1. **Selection (unaryoperator)**: To select a horizontal subset of a relation.
- 2. **Projection (unaryoperator):** To select vertical subset of a relation
- 3. **Cartesian Product (binary operator):** It operates on two relations and is denoted by X. For example Cartesian product of two relations R1 and R2 is represented by  $R = R1$  X R2. The degree of R is equal to sum of degrees of R1 and R2. The cardinality of R is product of cardinality of R1 and cardinality of R2.

Example:

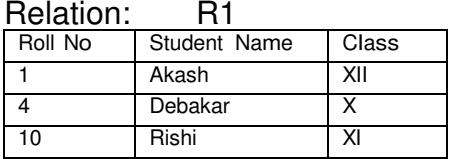

Relation: R2

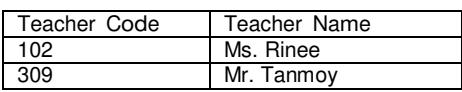

### Resultant :  $R = R1 X R2$

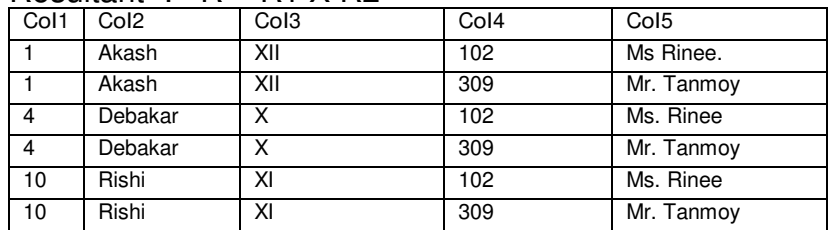

- 4. **Union (binary operator):** It operates on two relations and is indicated by U. For example, R=R1 U R2 represents union operation between two relations R1 and R2. The degree of R is equal to degree of R1. The cardinality of R is sum of cardinality of R1 and cardinality of R2. Following have to be considered for the operation R1 U R2.
	- Degree of  $R1$  = Degree of R2
	- jth attribute of R1 and jth attribute of R2 must have a common domain.

Example:

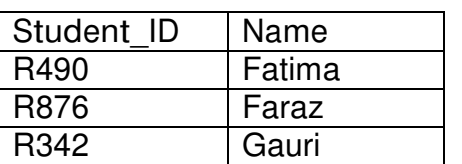

Resultant Relation :  $R = R1$  U R2

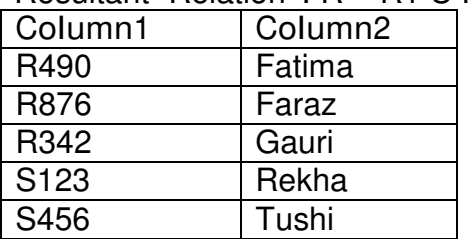

Relation: R1 Relation: R2

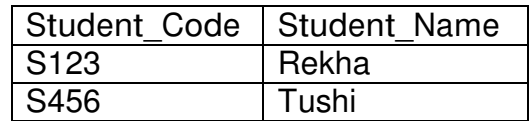

# **SQL - Structured Query Language**

## **DDL–Data Definition Language**

The SQL-DDL contains set of commands, which sets up, changes or removes data structures from the database. These data structures can be tables or other database objects.

## **DML – Data Manipulation Language**

The SQL-DML includes those commands, which are based on both the relational algebra and the tuple relational calculus. DML is a language that enables users to access or manipulate data. By data manipulation, we mean:

- The retrieval of information stored in the table
- The insertion of new row with information into the table
- The deletion of information from the table (not deleting the column)
- The modification of information stored in the table (not modifying the data type of column)

### DCL – Data Control Language

TCL – Transaction Control Language

## **Data Types (as supported by SQL in Oracle)**

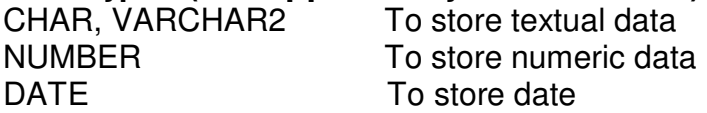

Creating a new table in the database  $(DDL)$ 

**Syntax:** 

**CREATE TABLE <Table Name>**

```
(<Column Name1> <Data Type>,<Column Name2> <Data Type>,
     ... <Column Name n> <Data Type>);
```
**Example: CREATE TABLE student**

```
(Rno NUMBER(5),Name VARCHAR2(25),Fees NUMBER(8,2), DOB Date);
```
Inserting a new row at the bottom of the table  $(DML)$ 

```
Syntax:
INSERT INTO <Table Name> [(<Col1>,<Col2>,... <Col N>)]
            VALUES ((<Col1 Value>,<Col2 Value>,... <Col N Value>);
Examples: 
INSERT INTO student VALUES (34,'Manish',7800,'07-Sep-03'); 
INSERT INTO student VALUES (35,'Dhruv',8800,'29-Feb-00');
INSERT INTO student VALUES (38,'Gagan',9800,'10-Sep-01');
```

```
Adding a new column(s) in the table (DDL)
```

```
Syntax:
ALTER TABLE <Table Name>
            ADD (<Column Name1> <Data Type>,<Column Name2> <Data Type>, 
                  ... <Column Name n> <Data Type>);
Examples: 
ALTER TABLE student ADD (ClassSec VARCHAR2(3));
```

```
INSERT INTO student (Rno,Name,Fees,ClassSec) 
VALUES (23,'Rimal',6700,'12C');
```
### Displaying the content from a table - SELECT

**Syntax: SELECT \*/<Col1>,<Col2>, ... <Col N> FROM <Table Name> WHERE <Condition>;**

### **Example:**

#### **SELECT \* FROM student;**

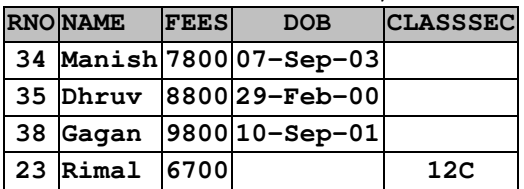

#### **SELECT name FROM student;**

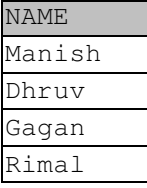

Relational Operators =, <, >, <=, >=, <> Logical Operators AND, OR, NOT

### **SELECT \* FROM student WHERE Rno>35;**

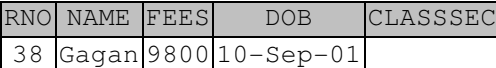

#### **SELECT \* FROM student WHERE Rno>23 AND Rno<38;**

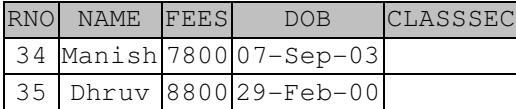

#### **SELECT \* FROM student WHERE Rno>35 OR ClassSec='12C';**

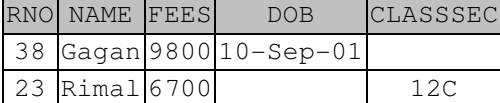

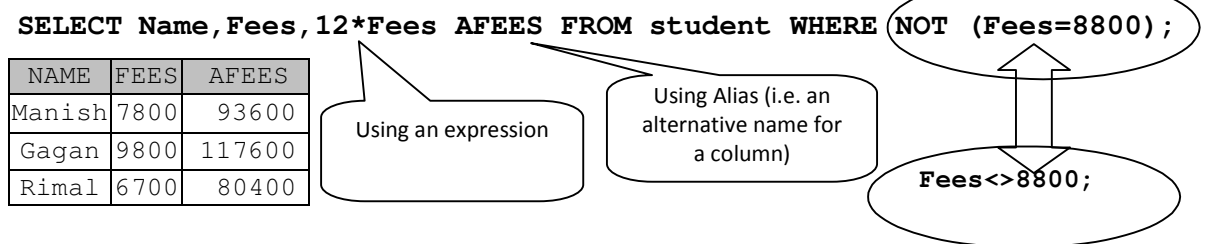

Use of IN (used for distinct set) and BETWEEN (used for a range) with all data types

#### **SELECT \* FROM student WHERE Rno IN (23,34,38);**

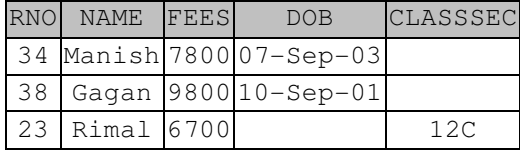

The range is inclusive of 34 and 38

#### **SELECT \* FROM student WHERE Rno BETWEEN 34 AND 38;**

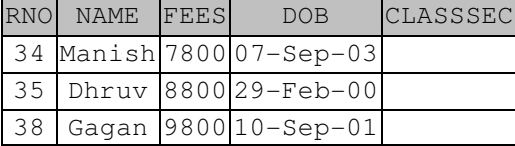

The range is inclusive of both names 'Dhruv' and 'Gagan'Ϊ

> Name Ending with 'D'

> Name having 'a' anywhere

**SELECT \* FROM student WHERE Name BETWEEN 'Dhruv' AND 'Gagan';**

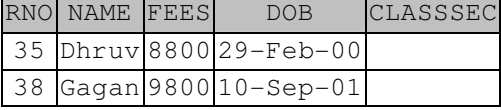

# Name Starting with 'D'

**SELECT Name FROM student WHERE Name LIKE 'D%';** 

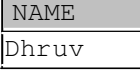

### **SELECT Name FROM student WHERE Name LIKE '%n';**

NAME Gagan

**SELECT Name FROM student WHERE Name LIKE '%a%';**

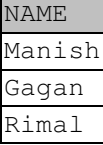

### Modifying the existing content of the table  $(DML)$

**Syntax: UPDATE <Table Name> SET <Col1>=<Value1> [,<Col2>=<Value2>,... <Col N>=<Value N>] [WHERE <Condition>];**

**Example: UPDATE student SET ClassSec='12A' WHERE Rno<36;**

**SELECT Rno, Name, ClassSec FROM student;**

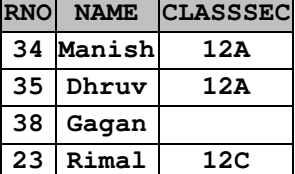

#### **UPDATE student SET Name='Suryansh' WHERE Rno=38; SELECT \* FROM student;**

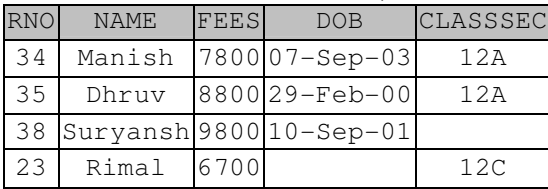

#### **UPDATE student SET ClassSec='12B' WHERE Rno=38; SELECT \* FROM student;**

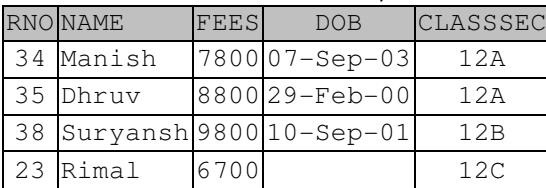

**UPDATE student SET DOB='01-Jul-01' WHERE Rno=23;** 

#### **SELECT \* FROM student;**

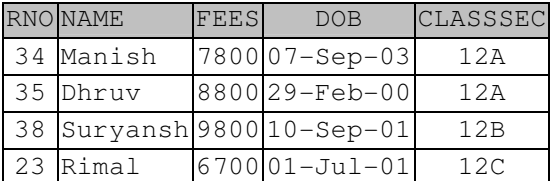

#### SELECT Name, DOB FROM student;

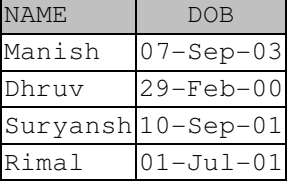

Arranging the data in ascending or descending order of one/multiple columns (use of ORDER BY clause with SELECT)

**Syntax:** 

**SELECT \*/<Col1>,<Col2>, ... <Col N> FROM <Table Name> ORDER BY <Col1> [ASC/DESC],<Col2> [ASC/DESC],... ;**

**Example:** 

#### **SELECT \* FROM student ORDER BY Rno;**

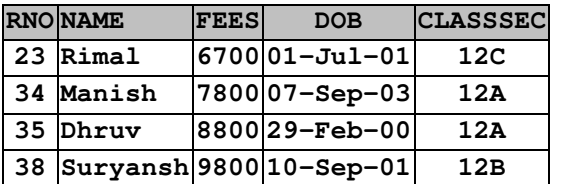

#### **SELECT \* FROM student ORDER BY Name;**

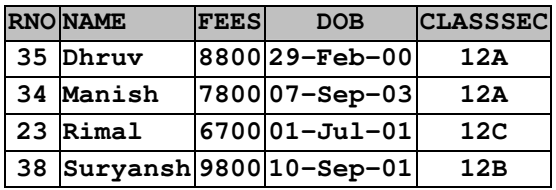

#### **SELECT \* FROM student ORDER BY Fees DESC;**

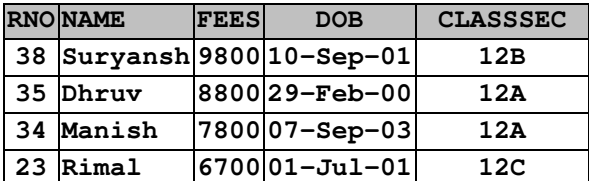

#### **SELECT ClassSec,Name,DOB,Fees**

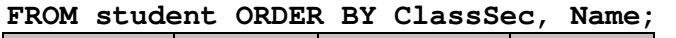

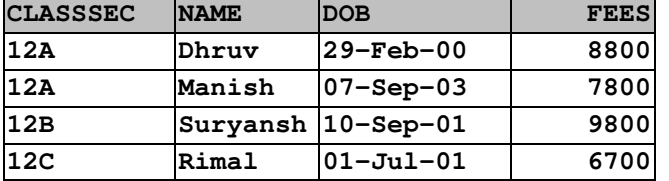

#### **SELECT ClassSec,Name,DOB,Fees**

**FROM student ORDER BY ClassSec, Name DESC;** 

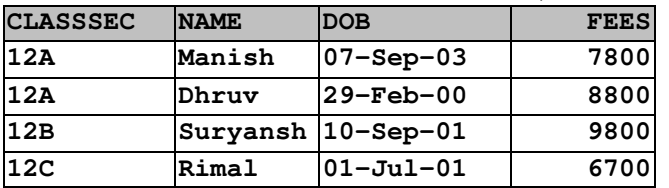

#### **SELECT ClassSec,Name,DOB,Fees**

**FROM student ORDER BY ClassSec DESC, Name ;**

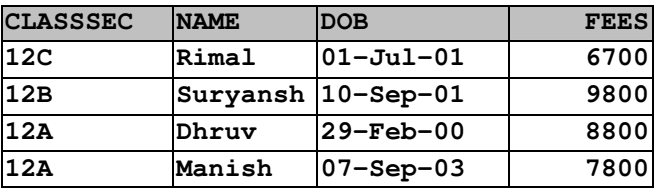

### Using Aggregate Functions with SELECT

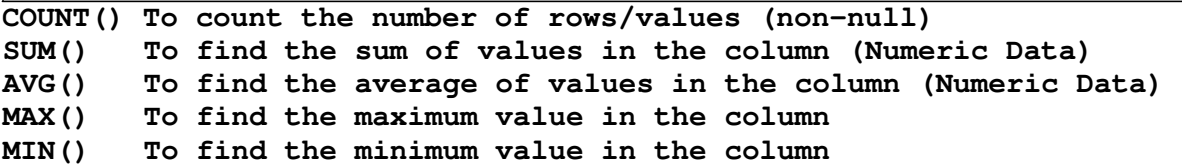

**SELECT COUNT(\*) FROM student;** 

**COUNT(\*) 4**

**SELECT COUNT(Rno) FROM student; COUNT(RNO)** 

**4**

**SELECT SUM(Fees) FROM student; SUM(FEES)** 

**33100**

**SELECT AVG(Fees) FROM student; AVG(FEES) 6620 SELECT MAX(Fees),MIN(Fees) FROM student;** **MAX(FEES) MIN(FEES) 9800 6700**

**SELECT DISINCT ClassSec FROM Student;**

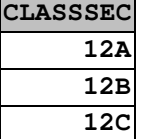

**SELECT COUNT(DISTINCT ClassSec) FROM Student;** 

**COUNT(DISTINCT CLASSSEC) 3**

**SELECT COUNT(ClassSec) FROM Student;** 

**COUNT(CLASSSEC) 4**

**INSERT INTO Student VALUES (12, 'Jatin',6600, '09-Jan-01', '12B'); SELECT \* FROM Student;** 

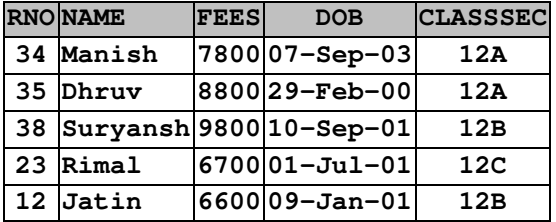

**SELECT SUM(Fees) FROM Student WHERE ClassSec='12A';** 

**SUM(FEES) 16600**

**SELECT SUM(Fees) FROM Student WHERE ClassSec='12B';** 

**SUM(FEES) 16400**

**SELECT SUM(Fees) FROM Student WHERE ClassSec='12C'; SUM(FEES) 6700**

Grouping data under given Column – (GROUP BY)

**SELECT ClassSec,SUM(Fees) FROM Student GROUP BY ClassSec;**

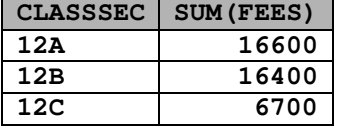

**SELECT ClassSec,COUNT(\*) FROM Student GROUP BY ClassSec;**

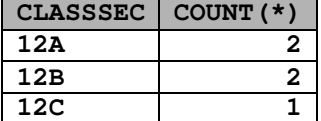

**SELECT ClassSec,MAX(Fees),MIN(Fees)** 

#### **FROM Student GROUP BY ClassSec;**

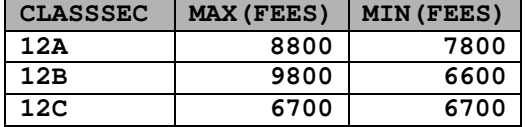

**SELECT ClassSec,MAX(DOB)** 

**FROM Student GROUP BY ClassSec HAVING COUNT(\*)>1;** 

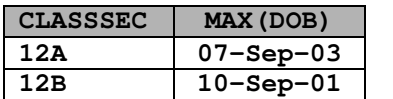

Order of precedence

SELECT \*/<Coll>,<Col2>,..., <Col.N>/<Expression>/<Agg.Func.> **FROM <Table Name> [WHERE <Condition>] [GROUP BY <Grouping Col.>] [HAVING <Aggregate Condition>] [ORDER BY <OrderingCol1>[ASC/DESC],<OrderingCol2> [ASC/DESC]...];** 

Deleting a row/rows from a table  $-$  (DML)

**Syntax:** 

**DELETE FROM <Table Name> [WHERE <Condition> ];**

**Example: DELETE FROM Student WHERE Rno=13;** 

**To delete all rows of a table (Does not delete the structure of the table)** 

**DELETE FROM Student;** 

Deleting a table  $-$  (DDL) To delete the data as well as the structure

**Syntax: DROP TABLE <Table Name>;** 

**Example: DROP TABLE Student;** 

Modifying the data type of a column  $\sim$  (DDL)

**Syntax:** 

**ALTER TABLE <Table Name> MODIFY <Col1> <Data Type>;**

**Example: ALTER TABLE Student MODIFY Name CHAR(30);** 

Deleting a column from a table - (DDL) **Syntax:** 

**ALTER TABLE <Table Name> DROP COLUMN <Column Name>;**

**Example: ALTER TABLE Student DROP COLUMN Rno;** 

### Working with more than one table

# Cartesian Product (CROSS Product)

Table: Student

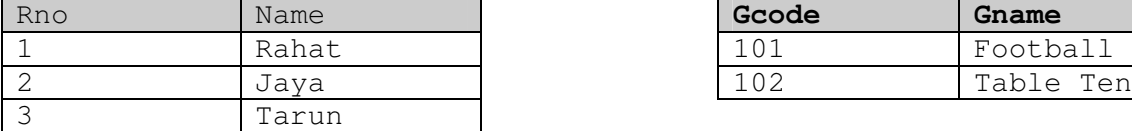

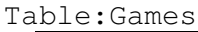

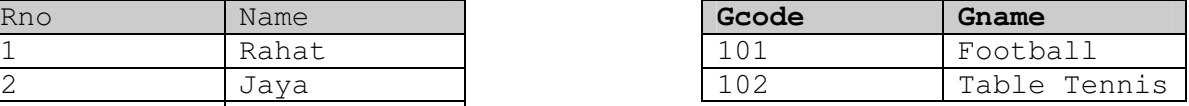

#### **SELECT Name,Gname FROM Student,Games;**

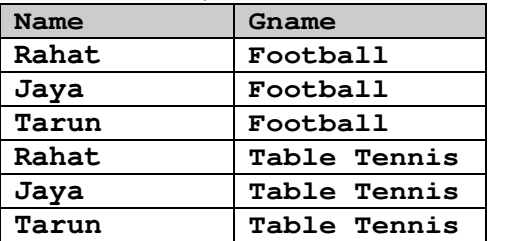

# Join

Table: ADMISSION

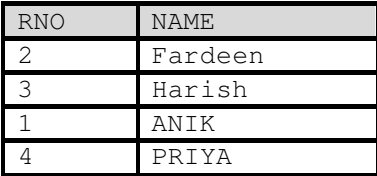

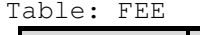

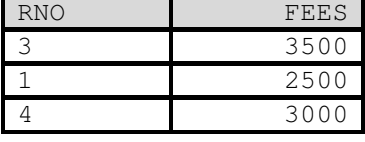

#### SELECT A.Rno, Name, Fees

**FROM Admission A,Fee B WHERE A.Rno=B.Rno;** 

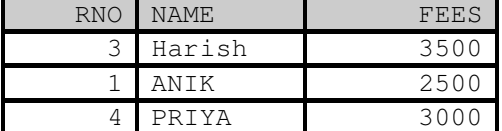

SELECT A.Rno, Name, Fees

**FROM Admission A,Fee B WHERE A.Rno=B.Rno ORDER BY 1;** 

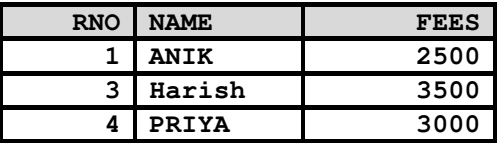

**SELECT A.Rno,Name,Fees** 

**FROM Admission A,Fees D WHERE A.Rno=B.Rno ORDER BY 3 DESC;** 

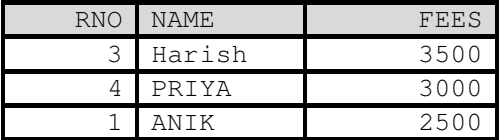

# Union

- The number of columns selected from each table should be same
- The data types of corresponding columns selected from each table should be same

Table:Boys Table:Girls

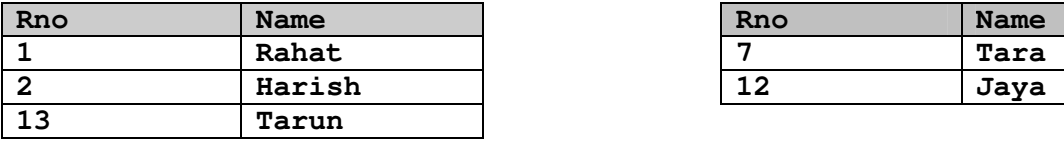

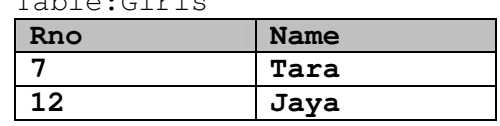

**SELECT Name FROM Boys WHERE Rno<13 UNION SELECT Name FROM Girls WHERE Rno>7; Name** 

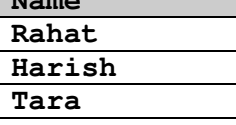

**SELECT Rno,Name FROM Boys UNION** 

**SELECT Rno,Name FROM Girls;** 

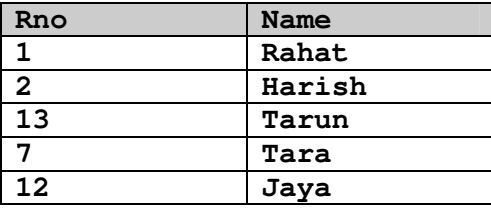

# **SELECT Rno,Name FROM Boys UNION**

**SELECT Rno,Name FROM Girls ORDER BY 2;** 

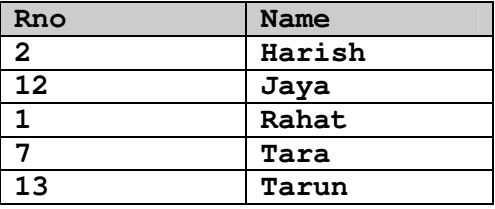

**SELECT Rno,Name FROM Boys WHERE Rno<>1 UNION** 

**SELECT Rno,Name FROM Girls ORDER BY 1 DESC;** 

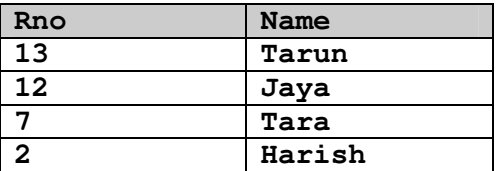